#### **Guida alla costruzione di moduli didattici**

Il presente documento descrive le norme da seguire nella progettazione ed implementazione di moduli didattici secondo l'approccio illustrato. Esempi di implementazione pratica del modello descritto in questa guida sono presenti sul sito www.clearning.it sezione *Materiali didattici per i formandi*. Il modulo didattico prevede una fruizione in autoformazione, supportata dal tutor e dal gruppo dei pari.

I materiali didattici sono raggruppati in un *Corso*. Ciascun corso è costituito da un insieme di *Moduli*, all'interno dei quali sono presenti delle *Unità* didattiche. Le Unità sono a loro volta costituite da una serie di *Attività* (figura 1). Il Corso riguarda un argomento (es. La sicurezza nei luoghi di lavoro); il *Modulo* parte da un problema conoscitivo generale che, essendo un problema conoscitivo, viene formulato come domanda (es. Come è possibile prevenire e curare le patologie da videoterminale?); l'*Unità* parte da un problema specifico (es. Come posso riconoscere e prevenire problemi fisici imputabili alla postazione di lavoro a videoterminale?); le *Attività* sono collegate al profilo di competenza (vedere figura 4) che il Modulo intende sviluppare. I moduli sono pensati per una fruizione non sequenziale (ciascun modulo può essere fruito prima o dopo gli altri). Le Unità e le Attività sono invece pensate per una fruizione sequenziale (prima la 1 poi la 2, ecc.), dato che i contenuti illustrati hanno vincoli di propedeuticità.

*Fig. 1 – Struttura dei materiali didattici*

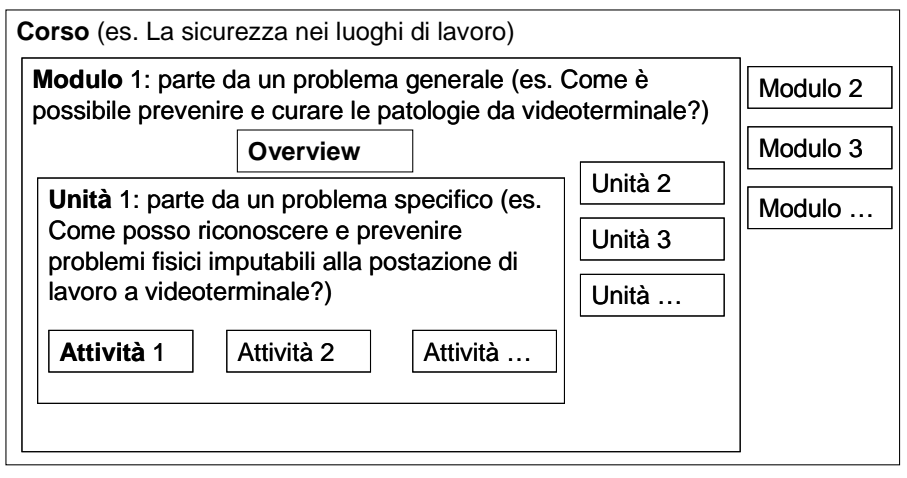

In ciascun Modulo, è sempre presente una *Overview* (Panoramica), ossia una visione di insieme del Modulo, che: a) collega le Unità proposte nel modulo stesso (e le relative domande-problema che le guidano) in uno schema (figura 3), facendo sì che il fruitore del modulo possa capire prima di iniziare a studiare il senso di ciò che sta imparando e la struttura complessiva dei saperi proposti; b) dà al fruitore l'idea dei problemi che sarà in grado di risolvere (e quindi delle competenze acquisite) dopo aver svolto e assimilato ciascuna Attività presente nelle Unità; c) collega le Unità proposte nel modulo ad altri argomenti del dominio di conoscenza a cui si riferisce (ad esempio contestualizza le domande da cui partono le varie Unità nel panorama più ampio delle prescrizioni di sicurezza sui luoghi di lavoro); d) invita il fruitore a collegare le Unità e le relative domande-problema a quanto già sa e a quanto potrebbe essere utile nella sua vita lavorativa, presente e futura. Grazie all'*Overview* tutti i contenuti presenti nel modulo assumono un senso fin da subito, ancor prima che il discente entri in ciascuna Unità. Nell'*Overview* viene illustrato perché è necessario e sensato svolgere una certa unità e cosa mancherebbe al discente qualora non padroneggiasse bene le competenze relative a quella unità.

I contenuti descritti vengono resi disponibili sul sito di supporto alla formazione (vedere gli esempi su *www.clearning.it*, figura 2), oppure ottenuti dal fornitore di contenuti didattici, sotto forma di documenti Pdf (consultabili/scaricabili dal sito di supporto alla formazione): ciascun documento contiene una *Unità*. La *Overview* di un modulo è anch'essa contenuta in un documento Pdf.

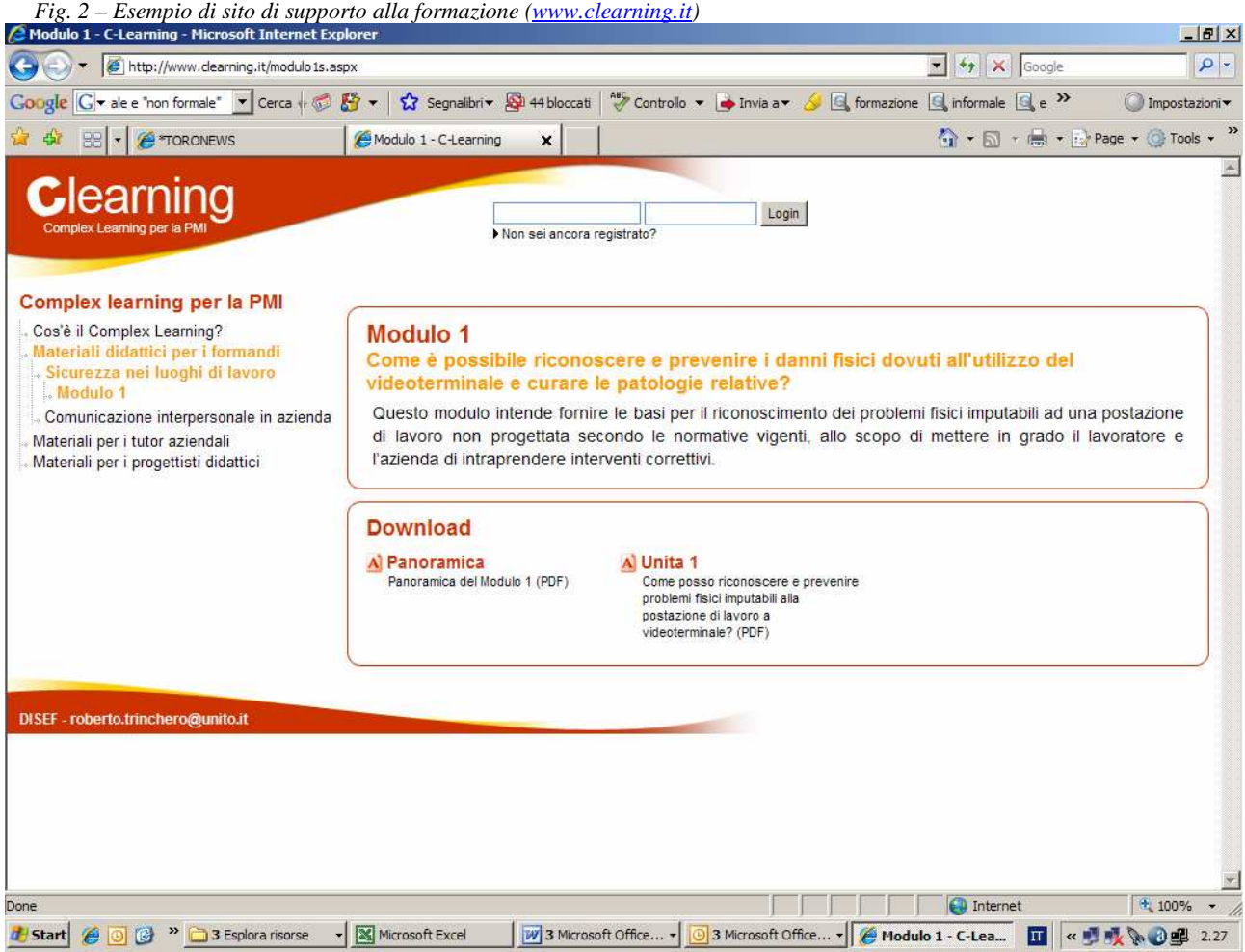

*Fig. 3 – Esempio di struttura dell'Overview (Panoramica)*

Modulo 1: Come è possibile riconoscere, prevenire e curare le patologie da videoterminale? Questo modulo intende fornire le basi per il riconoscimento dei problemi fisici imputabili ad una postazione di lavoro non progettata in maniera ottimale, allo scopo di mettere in grado il lavoratore e l'azienda di intraprendere interventi correttivi.

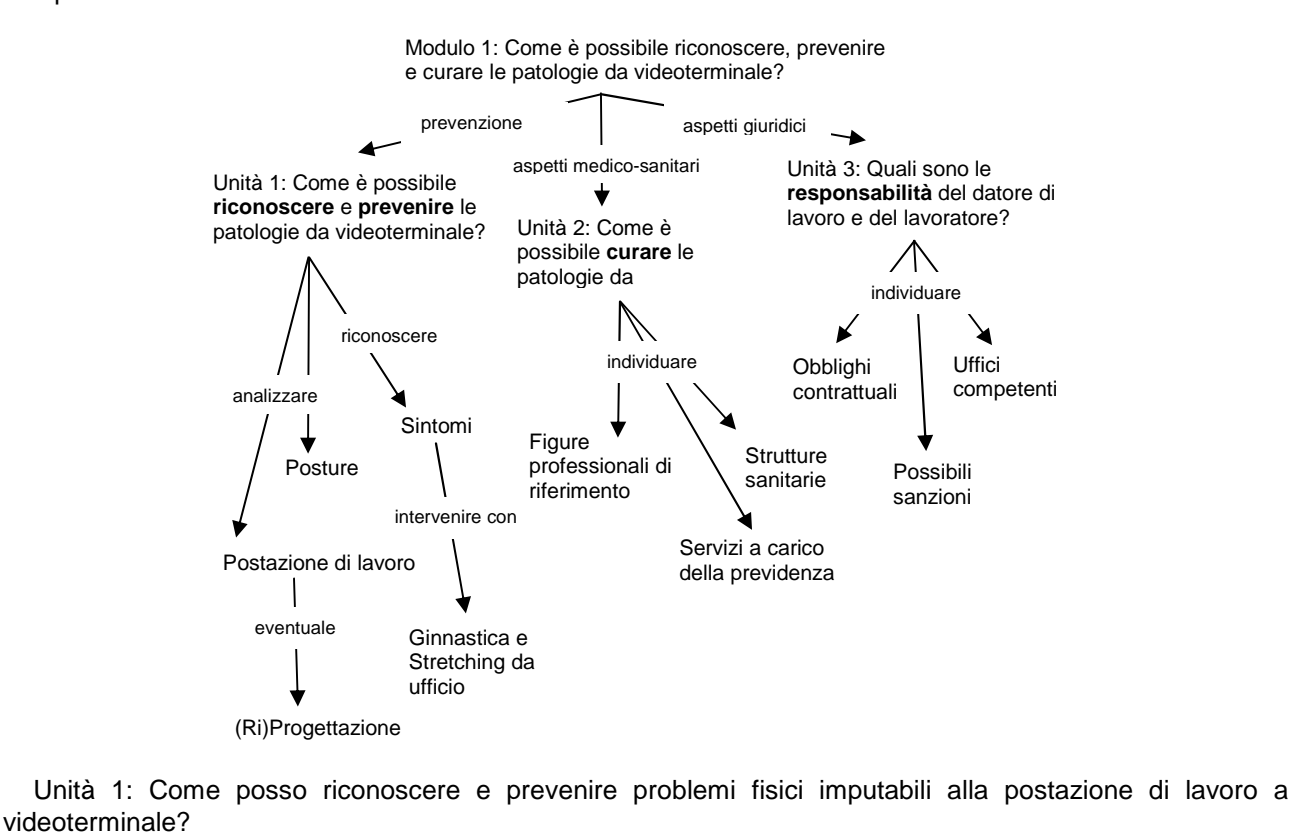

In questa Unità impareremo a:

- Stabilire le caratteristiche di un ambiente di lavoro ottimale
- Progettare una buona postazione di lavoro
- Individuare e affrontare i problemi fisici da videoterminale
- Imparare posizioni di lavoro corrette ed esercizi di defaticamento con i software in Rete
- [qui viene inserito il profilo di competenza dell'Unità 1 (vedere esempio di figura 4)]

… [stessa cosa per le altre Unità]

La progettazione dei materiali didattici segue le seguenti fasi:

**1**. Definizione del *problema* da cui parte il modulo. Il modulo parte sempre da un problema concreto, tratto dal mondo reale dei lavoratori in formazione. Un esempio di problema potrebbe essere: "Come è possibile prevenire e curare le patologie da videoterminale?". Il problema viene sempre posto in forma interrogativa (se venisse posto nella forma "Acquisire strategie per prevenire e curare le patologie da videoterminale" non sarebbe un problema, ma un obiettivo). Una buona progettazione didattica parte dal porsi "buoni problemi", ossia problemi realmente significativi per chi lavora in un dato contesto, che un lavoratore si potrebbe trovare ad affrontare nella sua concreta attività lavorativa.

**2**. Definizione dei *sottoproblemi* da cui partono le Unità. Ogni Unità di apprendimento parte a sua volta da un sottoproblema del problema di partenza e punta a sviluppare una o più competenze. Per il problema descritto al punto precedente, un esempio di sottoproblema può essere "Come posso riconoscere e prevenire problemi fisici imputabili alla postazione di lavoro a videoterminale?". Il modulo di formazione rappresenta quindi una risposta formativa ad un problema generale, le unità rappresentano risposte formative a sottoproblemi specifici.

**3**. Definizione del *profilo di competenza in uscita* da ciascuna Unità. Ciascun sottoproblema del problema di partenza definisce un profilo di competenza attesa in uscita da ciascuna Unità. Le competenze indicano come deve *saper agire* il soggetto per risolvere il problema di partenza *come lo risolverebbe un esperto*.

Posto di fronte ad un problema da risolvere, l'esperto: 1) valuta la situazione e ipotizza un intervento efficace (fase di *interpretazione*), sulla base delle risorse, cognitive e contestuali, a sua disposizione; 2) lo

mette in atto (fase di *azione*); 3) valuta i risultati della sua azione in relazione agli obiettivi prefissati e di conseguenza "aggiusta il tiro" (fase di *autoregolazione*).

Il profilo di competenza viene quindi declinato in quattro dimensioni:

1. La prima è costituita da ciò che il discente deve sapere e deve essere in grado di fare per agire in modo competente in risposta ad un dato problema. Questa dimensione è costituita dalle *risorse* possedute e mobilitabili dal soggetto, in termini di conoscenze dichiarative (fatti, regole, principi), procedurali (procedure e processi), contestuali (quando servono quelle date conoscenze), e capacità legate al particolare dominio conoscitivo in questione e al contesto di applicazione. Il progettista del modulo deve scomporre la competenza sotto analisi ed esplicitare in questa dimensione i saperi di base che il soggetto deve avere, quali ad esempio conoscenza di comandi software, di procedure ripetitive, di regole, leggi e condizioni.

2. La seconda è costituita dai modelli, espliciti o impliciti, che guidano l'interpretazione della situazioneproblema da parte del soggetto e la conseguente scelta delle strategie da mettere in atto (*strutture di interpretazione* -> come leggere le situazioni). Una corretta "visione della situazione" consente al soggetto di scegliere le strategie di azione adeguate alla situazione stessa e quindi maggiormente efficaci. Il progettista del modulo deve immaginare ed esplicitare i possibili modi con cui l'esperto leggerebbe le situazioni concrete in cui si verifica il problema che dà origine all'unità.

3. La terza è costituita dalle strategie operative che l'esperto metterebbe in atto per raggiungere gli scopi che si prefigge, in presenza di una data situazione-problema (*strutture di azione* -> come fare delle cose). Il progettista del modulo deve immaginare ed esplicitare possibili percorsi e strategie di azione che intraprenderebbe un esperto, dando anche elementi per valutarne efficacia ed efficienza.

4. La quarta è costituita dalle strategie per capire, in itinere, se le strategie di azione adottate sono effettivamente le migliori possibili e di cambiarle opportunamente in caso contrario, apprendendo dall'esperienza concreta che egli si trova a compiere (*strutture di autoregolazione* -> come capire quando si sbaglia e adattare le proprie strategie alla nuova situazione). Il progettista del modulo deve immaginare ed esplicitare quali potrebbero essere i modi con cui un esperto si accorge di errori e incongruenze e li corregge.

Le competenze illustrate nel profilo devono avere una loro coerenza intrinseca. E' necessario tenere conto di come sia il possesso dell'insieme di competenze del profilo (e non singole competenze una per una) a fare del discente un soggetto competente.

La figura 4 riporta un esempio di profilo di competenza. Accanto alle componenti di competenza elencate nel profilo va indicata la corrispondenza tra elementi nelle Attività (che vedremo in dettaglio nel punto 4) ed elementi nel profilo di competenza. L'Unità di esempio a cui fa riferimento il profilo di competenza illustrato è scaricabile da www.clearning.it sezione *Materiali didattici per i formandi*.

| Risorse             | Conoscenza della postura corretta per il lavoro a videoterminale (Attività 1 – Scheda 1)                      |
|---------------------|----------------------------------------------------------------------------------------------------|
|                     | Conoscenza delle regole per una progettazione adeguata del posto di lavoro (Attività 1 – Scheda 1 e           |
|                     | Approfondimento 1)                                                                                            |
|                     | Conoscenza delle conseguenze di una postura scorretta (Attività 3 – Scheda 4 e Approfondimento 2)             |
|                     | Conoscenza dei principali problemi fisici/visivi imputabili alla postazione di lavoro a videterminale         |
|                     | $(Attività 3 - Scheda 4)$                                                                                     |
|                     | Conoscenza dei possibili esercizi contro affaticamento visivo e dolori articolari (Attività 3 – Schede 6 e 7, |
|                     | Approfondimento 3)                                                                                            |
|                     | Conoscenza delle strategie per la ricerca in Rete di materiali informativi (Attività 2 – Scheda 3)            |
| Strutture di        | Saper riconoscere le parti non a norma in una postazione di lavoro (Attività 1 – Analisi 1 e 2)               |
| interpretazione     | Saper riconoscere problemi fisici/visivi imputabili alle proprie abitudini posturali (Attività 3 – Analisi 4) |
|                     | Saper riconoscere problemi fisici/visivi imputabili ad una postazione non a norma (Attività 3 – Analisi 5)    |
|                     | Saper associare eventuali problemi fisici/visivi a cause imputabili alla postazione di lavoro (Attività 3 –   |
|                     | Analisi 6, Generalizzazione 2)                                                                                |
| Strutture di azione | Saper descrivere le caratteristiche di una buona postazione di lavoro (Attività 1 – Generalizzazione 1)       |
|                     | Saper progettare una postazione di lavoro a norma (Attività 2)                                                |
|                     | Saper ottenere indizi su possibili problemi visivi (Attività 3 – Scheda 5)                                    |
|                     | Saper mettere in atto procedure correttive contro i problemi visivi/articolari (Attività 3)                   |
|                     | Saper cercare informazioni in Rete sulla componentistica per ufficio (Attività 2)                             |
|                     | Saper rintracciare in Rete software che danno consigli ergonomici (Attività 4)                                |
| Strutture di        | Saper valutare la bontà delle proprie analisi (Attività 1, 2, 3)                                              |
| autoregolazione     | Saper valutare la bontà del proprio progetto di postazione di lavoro (Attività 2 – Analisi 3)                 |

*Fig. 4 – Esempio di profilo di competenza per la competenza "Saper riconoscere e prevenire problemi fisici imputabili alla postazione di lavoro a videoterminale"* 

**4**. L'Unità di apprendimento è organizzata in una serie di *Attività*. Le Attività partono da una *consegna* e sono strutturate in modo da fare sì che il corsista debba mettere in atto dei *processi* (operazioni cognitive e manipolative, interazioni con gli altri membri del gruppo di formazione) per costruire dei *prodotti* (es. testi, schemi, disegni, progetti, oggetti o qualunque altra forma di artefatto).

Affrontare l'apprendimento in termini di Attività favorisce l'assimilazione delle conoscenze e il loro utilizzo in strutture di interpretazione di azione e di autoregolazione e quindi lo sviluppo di competenze. Lo svolgimento dell'Attività punta a far esercitare una competenza e a sviluppare o rafforzare le relative capacità del corsista. Le consegne fanno quindi riferimento alle capacità (generali, ossia applicabili a più contesti e contenuti) e competenze (contestualizzate, ossia applicate a specifici contesti e contenuti) descritte nel profilo di competenza esplicitato nell'*Overview* e a queste vanno esplicitamente collegate all'atto della progettazione (vedere figura 4). La figura 5 fornisce una guida di riferimento per progettare delle Attività sulla base delle capacità coinvolte: i verbi descritti rappresentano spunti per ideare possibili consegne applicabili a contenuti specifici, dettati dall'argomento dell'Unità di apprendimento. La figura 6 fornisce alcuni esempi di consegne applicabili ad un insieme di categorie di contenuti.

| Categoria    | Esempi di capacità                                                                                                    |
|--------------|----------------------------------------------------------------------------------------------------|
| Ricordare    | "elencare", "dare un nome (nominare)", "trovare un sinonimo", "identificare", "definire (dare una definizione)",                                                                                                    |
|              | "riconoscere", "localizzare", "citare", "recitare", "ordinare cronologicamente"                                                                                                    |
| Comprendere  | "spiegare", "interpretare", "orientarsi", "classificare", "riassumere un testo", "tradurre da una forma ad un altra",                                                                                                    |
|              | "parafrasare", "descrivere", "illustrare", "dimostrare (dare una dimostrazione)", "esemplificare", "formalizzare",                                                                                                    |
|              | "ridefinire (dare una definizione propria)"                                                                                                    |
| Applicare    | "calcolare", "risolvere", "applicare", "costruire", "eseguire", "scegliere", "eseguire con ordine una procedura",                                                                                                    |
|              | "utilizzare una procedura per ", "utilizzare un modello per ", "sperimentare", "implementare", "assemblare"                                                                                                    |
| Analizzare   | "decomporre in parti costituenti", "scomporre un problema", "identificare categorie nei materiali proposti",                                                                                                    |
|              | "costruire categorie e classificazioni", "creare connessioni", "confrontare", "identificare invarianti, principi, cause,                                                                                                    |
|              | motivi, strutture, coerenze, punti di vista, valori, intenti argomentativi/comunicativi, funzioni", "riconoscere le                                                                                                    |
|              | informazioni date e le mancanti", "individuare le risorse necessarie per ", "identificare i ruoli degli elementi in una                                                                                                    |
|              | struttura", "inferire", "trovare evidenza empirica per supportare asserti teorici", "distinguere", "discriminare",                                                                                                    |
|              | "focalizzare", "semplificare", "mettere in evidenza", "motivare una risposta", "trarre conclusioni", "trovare il punto                                                                                                    |
|              | di svolta", "individuare le cause e gli effetti", "individuare le conseguenze", "individuare i problemi che potrebbero                                                                                                    |
|              | sorgere ", "scoprire analogie", "estrapolare"                                                                                                    |
| Valutare     | "valutare", "verificare la congruenza dei risultati ottenuti con gli obiettivi", "giudicare", "criticare", "difendere",                                                                                                    |
|              | "comparare", "giustificare", "fornire e difendere opinioni", "selezionare in base ad un criterio", "definire criteri di                                                                                                    |
|              | giudizio", "scegliere strategicamente", "dare merito", "fornire prove di ", "dimostrare il valore di ", "dimostrare                                                                                                    |
|              | l'adeguatezza di ", "trovare le incongruenze e gli errori in ", "monitorare", "diagnosticare", "assegnare un<br>giudizio o un punteggio", "assegnare priorità a ", "stimare le conseguenze di "                                  |
|              |                                                                                                    |
| Creare       | "immaginare", "prevedere cosa potrebbe succedere se ", "progettare", "inventare", "ideare", "pianificare",                                                                                                    |
|              | "elaborare una strategia", "formulare una soluzione", "definire procedure", "creare per rispondere a date esigenze",<br>"ipotizzare", "dedurre", "indurre", "stimare", "associare", "sviluppare idee sotto determinati vincoli", |
|              | "problematizzare", "comporre un elaborato", "proporre soluzioni alternative", "sintetizzare un insieme di materiali                                                                                                    |
|              | in un prodotto unico", "trovare tutte le possibili domande applicabili ad un corpus di conoscenze", "combinare",                                                                                                    |
|              | "riorganizzare", "adattare", "trasferire concetti tra situazioni diverse", "teorizzare", "modellizzare", "trovare usi                                                                                                    |
|              | alternativi per un dato oggetto ", "ideare una metafora", "stabilire un'analogia", "estendere", "generalizzare",                                                                                                    |
|              | "innovare", "integrare"                                                                                                    |
| Comunicare   | "illustrare", "esporre", descrivere", "relazionare su ", "discutere", "esprimere", "convincere", "utilizzare un                                                                                                    |
|              | linguaggio adeguato", "adottare un registro comunicativo", "scrivere", "riscrivere", "informare", "diffondere",                                                                                                    |
|              | "divulgare", "pubblicizzare", "inoltrare", "presentare", "narrare", "argomentare", "condurre un dibattito su "                                                                                                    |
| Cooperare    | "collaborare con  al fine di ", "cooperare con  in vista di ", "interagire con ", "assumere il ruolo di  nel                                                                                                    |
|              | gruppo ", "negoziare", "concordare", "contribuire", "dirigere", "presiedere", "sovrintentedere", "coordinare",                                                                                                    |
|              | "delegare", "guidare", "incaricare", "mediare", "moderare", "organizzare"                                                                                                    |
| Emanciparsi  | "acquisire autonomia", "acquisire autostima", "acquisire motivazione", "acquisire consapevolezza delle proprie                                                                                                    |
|              | possibilità e limiti", "acquisire flessibilità cognitiva", "assumere responsabilità", "curare", "prendere iniziative",                                                                                                    |
|              | "decidere", "organizzarsi nel lavoro individuale", "organizzarsi nel lavoro in gruppo", "utilizzare le risorse", "saper                                                                                                    |
|              | apprendere autonomamente", "saper riflettere sul proprio agire", "saper interpretare se stessi rispetto alle situazioni",                                                                                                    |
|              | "riconoscere emozioni", "gestire emozioni"                                                                                                    |
| Relazionarsi | "ascoltare", "prestare attenzione", "recepire", "accettare", "dare fiducia", "scambiare", "partecipare", "coinvolgere",                                                                                                    |
|              | "motivare", "socializzare", "instaurare un rapporto", "interloquire", "osservare le regole del gruppo", "riconoscere e                                                                                                    |
|              | rispettare i valori del gruppo", "riconoscere e rispettare le differenze culturali", "cogliere le caratteristiche                                                                                                    |
|              | dell'ambiente", "manifestare emozioni"                                                                                                    |

*Fig. 5 – Capacità di riferimento per la costruzione di possibili attività* 

*Fig. 6 – Esempi di consegne riferite a categorie di contenuti* 

| Contenuti<br>Operazioni | Fatti                                                                                                    | Concetti                                                                 | Procedure (sequenze di<br>passi)                                                                                        | Processi (linee di<br>evoluzione di<br>sistemi)                                                          | Principi (regole che<br>definiscono<br>relazioni)                                                                                   |
|-------------------------|----------------------------------------------------------------------------------------------------|--------------------------------------------------------------------------|----------------------------------------------------------------------------------------------------|----------------------------------------------------------------------------------------------------|----------------------------------------------------------------------------------------------------|
| Ricordare               | Associare<br>mnemonicamente fatti                                                                                                    | Saper definire<br>concetti                                               | Ricordare come<br>eseguire un dato<br>compito                                                                           | Ricordare gli<br>elementi costituenti<br>di un processo                                                  | Ricordare le regole<br>che consentono di<br>eseguire un dato<br>compito<br>(sapere che è così)                                      |
| Comprendere             | Descrivere in modo<br>appropriato il fatto<br>Assegnare il fatto alla<br>categoria esatta                                                 | Saper trovare<br>esempi per i<br>concetti                                | Associare procedure<br>risolutive allo specifico<br>problema<br>Interpretare le ragioni<br>alla base della<br>procedura | Associare processi<br>allo specifico<br>problema<br>Interpretare le<br>ragioni alla base del<br>processo | Associare principi<br>allo specifico<br>problema<br>Interpretare le<br>ragioni alla base del<br>principio (sapere<br>perché è così) |
| Applicare               | Utilizzare il fatto in<br>una procedura<br>risolutiva                                                                                     | Utilizzare il<br>concetto in una<br>procedura<br>risolutiva              | Risolvere problemi con<br>procedure standard                                                                            | Utilizzare un<br>sistema complesso o<br>un modello per<br>risolvere un<br>problema                       | Utilizzare relazioni<br>causa/effetto nella<br>risoluzione di<br>problemi                                                           |
| Analizzare              | Decomporre il fatto in<br>parti<br>Identificare<br>somiglianze e<br>differenze<br>Identificare cosa serve<br>per risolvere un<br>problema | Identificare<br>concetti nelle<br>realtà proposte                        | Decomporre procedure<br>in parti costituenti                                                                            | Decomporre il<br>processo in oggetti e<br>relazioni                                                      | Creare connessioni<br>tra elementi slegati                                                                                          |
| Valutare                | Capire se<br>l'informazione è<br>pertinente con il<br>problema                                                                            | Capire se i<br>concetti utilizzati<br>sono pertinenti<br>con il problema | Capire se le procedure<br>utilizzate sono<br>pertinenti con il<br>problema (danno gli<br>effetti desiderati)            | Capire se i processi<br>messi in atto danno<br>gli effetti desiderati                                    | Capire se i principi<br>utilizzati sono<br>pertinenti con il<br>problema                                                            |
| Creare                  | Ideare esempi<br>originali                                                                                                    | Ideare categorie                                                         | Ideare soluzioni<br>semplici (sequenze<br>standard di passi)                                                            | Ideare soluzioni<br>complesse<br>Sintetizzare un<br>insieme di materiali<br>in un prodotto unico         | Scoprire relazioni<br>causa/effetto                                                                                                 |

Le Attività sono strutturate in una serie di momenti tipici (figura 7), che elencheremo nel seguito.

#### *Fig. 7 – Struttura-tipo delle Attività*

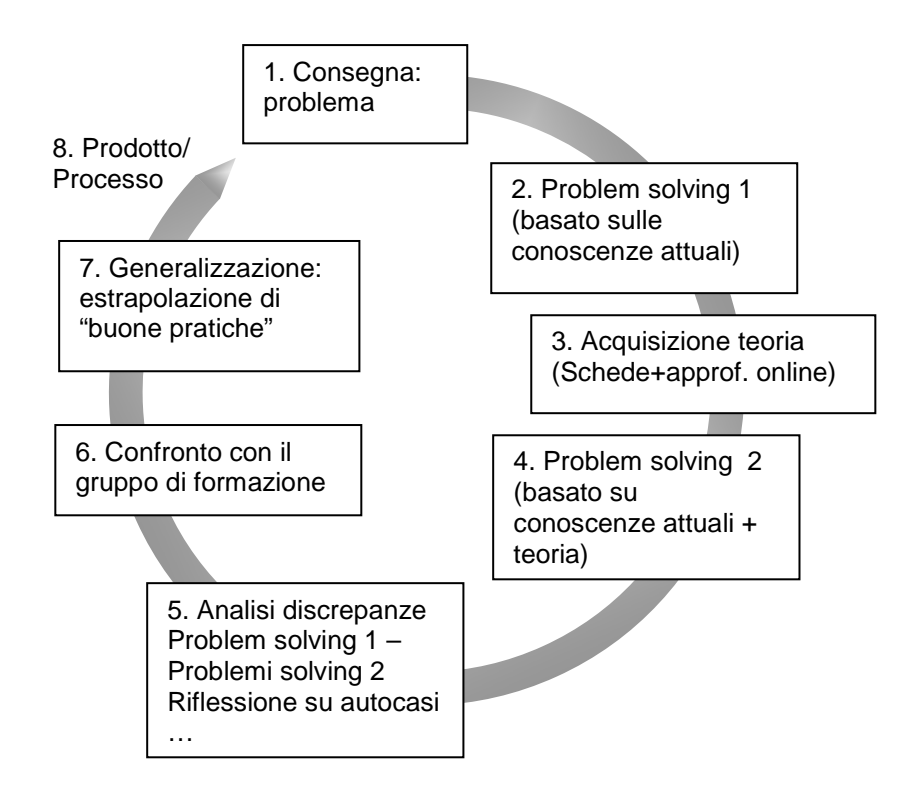

**4.1**. Come accennato, ogni Attività parte da una *consegna*, ossia una situazione-problema per la quale il corsista deve costruire delle soluzioni. La consegna non è formulata come un problema conoscitivo (es. "Come posso riconoscere e prevenire i problemi fisici imputabili ad una postazione di lavoro a videoterminale"), ma come un *obiettivo* di azione (es. "Individuare i possibili fattori di rischio in una postazione di lavoro a videoterminale"). La situazione-problema non è di tipo "scolastico", ma è una situazione complessa, che potrebbe essere effettivamente incontrata nel mondo reale. Esempi di consegne possono essere:

a) Analizzare casi concreti, anche proposti dal gruppo di formazione sulla base di problemi tratti dalla pratica lavorativa dei singoli, sulla base dell'individuazione dei problemi, della ricostruzione degli eventi che stanno a monte di essi, dell'individuazione dell'informazione "strategica" per risolverli e sulla progettazione di diagnosi ed ipotesi di intervento. Un esempio di questo tipo di consegna è "Data la seguente descrizione di una postazione di lavoro, trovate gli elementi che secondo voi possono portare ad un rischio per il lavoratore.

b) Proporre situazioni problematiche tratte dalla pratica lavorativa e chiedere al lavoratore "come ci si comporterebbe" in quella data situazione. Un esempio di questo tipo di consegna è "Progettate una postazione di lavoro a norma, per il locale raffigurato nella seguente planimetria".

c) Leggere testi che forniscono informazioni teoriche rilevanti utili per una data professione, individuando ed esplicitando concetti chiave e relazioni che li legano, gerarchizzandoli e classificandoli in categorie. Un esempio di questo tipo di consegna è "Leggete il seguente estratto del Decreto Legislativo 626/94 ed individuate i requisiti applicabili ad una postazione di lavoro a videoterminale, distinguendo tra raccomandazioni basilari e raccomandazioni secondarie ed indicando quali raccomandazioni sono tra di loro collegate e perché".

d) Svolgere dei *WebQuest*, ossia attività di ricerca di informazioni in Rete guidata da un obiettivo reale, tratto dalla pratica lavorativa, in cui il lavoratore in autoformazione deve trovare, selezionare, valutare e organizzare le risorse sulla base di parametri e criteri dati. Un esempio di questo tipo di consegna è "Trovate in Rete, utilizzando i motori di ricerca, informazioni sulle possibili strategie di prevenzione dei rischi da lavoro a videoterminale, ed organizzateli secondo le possibili patologie (es. prevenzione di patologie all'apparato visivo, prevenzione di patologie all'apparato scheletrico-muscolare, ecc.). Confrontate tra di loro le informazioni trovate per stabilirne l'attendibilità".

e) Mettere a punto prodotti o relazioni di ricerca su argomenti inerenti problemi tratti da contesti lavorativi concreti, attraverso la raccolta, l'organizzazione, la rielaborazione di materiali cartacei o reperiti in Rete, oppure come resoconto di indagini e sperimentazioni operate in ambienti lavorativi. In questo tipo di esperienze deve essere possibile valutare e sviluppare le capacità di individuazione e raccolta di risorse, interazione con il gruppo di lavoro, organizzazione, riflessione sul proprio operato. Un esempio di questo tipo di consegna è "Installate e provate due software che danno consigli per mantenere una corretta postura nel lavoro a videoterminate. Scrivete una relazione che compari vantaggi e limiti dei due software", oppure "Analizzate le postazioni di lavoro a videoterminale del vostro ufficio e stabilite quali possono essere gli interventi migliorativi da apportare su ciascuna di esse. Scrivete una relazione riassuntiva."

f) Eseguire simulazioni di situazioni concrete attraverso l'interazione di gruppo (*role playing*) o attraverso sistemi di simulazione informatica, volti a far riflettere i soggetti sul divario tra i loro obiettivi e le azioni effettivamente messe in atto per perseguirli, e a definire strategie di apprendimento dall'esperienza svolta in una situazione simulata. Esempi di questo tipo di consegne possono essere "Utilizzate il software proposto per progettare una postazione di lavoro a videoterminale e simulare i possibili problemi che potrebbero sorgere dall'illuminazione e dalla disposizione dei condizionatori dell'aria", oppure "Chiedete ad un vostro collega del gruppo di formazione di assumere il ruolo di cliente e voi assumete il ruolo di fornitore. Avviate una conversazione e cercate di capire qual è il modello di 'automobile ideale' che ha il vostro cliente".

**4.2**. Per le consegne in cui è realistico pensare che i lavoratori abbiano già esperienze in merito (oppure "visioni ingenue", ossia credano di essere competenti su un dato argomento quando effettivamente non lo siano), può essere utile proporre di svolgere la consegna una prima volta, senza la lettura di materiale teorico. La consegna viene svolta così solo sulla base delle competenze attuali del lavoratore. In questa fase possono emergere quindi competenze "tacite", già possedute dagli allievi, sotto forma di soluzioni originali, più o meno corrette. In questa fase si attivano le risorse già possedute dai corsisti ponendoli in una condizione in cui si chiede di "fare delle cose" più che di "ricevere delle informazioni".

**4.3**. Dopo la prima soluzione si chiede al corsista di leggere delle Schede di teoria, fornite nel testo dell'Unità didattici, ed eventuali Approfondimenti presenti in Rete. Le Schede di teoria vengono messe a punto dal Progettista Didattico e forniscono al lavoratore le risorse conoscitive necessarie per risolvere la consegna come la risolverebbe un esperto. Le Schede hanno le seguenti caratteristiche:

a) Contengono tutto ciò che serve al corsista per costruire risposte esaustive alla Consegna di partenza (requisito di *esaustività*).

b) Sono sufficientemente sintetiche nell'esposizione, ossia contengono solo ciò che effettivamente serve per risolvere al meglio la consegna (requisito di *sinteticità*).

c) Riguardano ciò che è "obbligatorio sapere" per poter costruire una buona soluzione alla consegna prevista nell'Attività, quindi vanno necessariamente lette con attenzione (requisito di *imprescindibilità*).

d) Rappresentano le conoscenze in oggetto facendo uso sia di codici verbali sia di codici visuali, ossia di rappresentazioni grafiche di quanto illustrato nel testo, con rimandi continui tra i due codici (requisito di *attenzione allo stile cognitivo verbale-visuale*). Le forme di integrazione possono essere: breve testo con figura (un'illustrazione o una fotografia), lista di punti con figura, figura con didascalie, schema, mappa, diagramma di flusso, ecc.). Scopo della comunicazione visiva è quello di suggerire *immagini mentali*, ossia rappresentazioni personali dei concetti da parte del discente, che ne favoriscano il ricordo anche sulla base dell'emozione che sono in grado di suscitare.

Gli Approfondimenti sono costituiti da indirizzi Url di materiali già presenti in Rete, che il Progettista Didattico ha trovato, valutato, selezionato e composto in una sitografia ragionata. Gli Approfondimenti servono per "saperne di più" o per contestualizzare le informazioni fornite dalle Schede in un panorama più ampio, quindi non è obbligatoria la loro lettura da parte del corsista.

Schede e approfondimenti consentono al corsista di: a) acquisire dei saperi (conoscenze dichiarative, procedurali e contestuali); b) acquisire delle strategie di azione possibili; c) avere degli esempi di "attività ben svolte"; d) avere dei criteri per riflettere sul proprio lavoro e valutarlo; e) acquisire coscienza di ciò che "ancora non sa" e che può essere applicato alla costruzione di possibili soluzioni alla consegna.

In ottemperanza ai principi primi di Merrill, i contenuti devono fornire: esempi per i concetti, dimostrazioni e sequenze illustrate per le procedure, modelli per i comportamenti, casi paradigmatici, rubriche valutative, soluzioni "buone" e "meno buone" con la relativa argomentazione del perché sono da considerarsi "buone" o "cattive" soluzioni.

**4.4**. Dopo aver letto le Schede (ed eventualmente gli Approfondimenti) viene chiesto al corsista di svolgere una seconda volta la consegna. Il corsista potra utilizzare a questo punto, oltre alle sue competenze pregresse anche la teoria che gli è stata fornita. Sarà possibile quindi vedere come cambiano le sue soluzioni dal "prima della teoria" al "dopo la teoria" e valutare quanto questa abbia impattato sulle sue strategie precedenti.

**4.5**. Svolta la consegna per la seconda volta, si chiede al corsista di analizzare le discrepanze tra la prima soluzione proposta (Problem solving 1) e la seconda (Problem solving 2). E' questa la fase di Analisi, che il corsista esegue rispondendo *per iscritto* a domande-guida (*guida all'Analisi*) che hanno lo scopo di farlo riflettere su quanto ha prodotto in risposta alla consegna. Esempi di domande guida possono essere: "Vi è stato chiesto di individuare le caratteristiche negative in una postazione di lavoro a videoterminale. Le caratteristiche che avete elencato prima sono le stesse che avete elencato ora? Se differiscono, in cosa differiscono?", "Perché le caratteristiche elencate nella vostra lista sono da considerarsi negative? Quali indicazioni presenti nella Scheda di teoria sono state violate nel caso proposto?", "Quali sono le richieste che il lavoratore del caso proposto potrebbe avanzare al suo datore di lavoro?".

In generale, i momenti di Analisi presenti sulle Unità possono riguardare:

a) L'autoanalisi della soluzione proposta alla consegna sulla base di un insieme di criteri dettati dalla teoria (es. "Controllate se la postazione di lavoro che avete progettato rispetta i criteri elencati nella Scheda 1.").

b) L'autoanalisi delle differenze tra la soluzione proposta prima dell'esplorazione della teoria e dopo l'esplorazione stessa (es. "Quali sono le differenze tra la prima e la seconda soluzione?").

c) L'identificazione delle corrispondenze tra elementi di teoria ed elementi illustrati in un Caso (es. "Quali elementi della postazione di lavoro descritta nel Caso proposto si possono considerare 'non a norma'?")

d) L'analisi di un Caso concreto identificato dal lavoratore in formazione, anche sulla base della propria esperienza lavorativa (*autocaso*) (es. "Identificate i possibili elementi portatori di rischio in una postazione di lavoro a videoterminale presente nel vostro ufficio").

e) L'analisi comparata di due Casi proposti, per individuarne similitudini e differenze (es. "Quali sono le differenze tra le due postazioni di lavoro nei due Casi proposti, in merito ai fattori di rischio").

Nell'Analisi il corsista opera un'autovalutazione della soluzione proposta alla consegna sulla base dei criteri esplicitati nella teoria e viene guidato ad una riflessione sull'esperienza compiuta nello svolgimento della consegna e, dato che gli si chiede di collegare questa esperienza anche alla sua esperienza lavorativa, la riflessione si estende anche a quest'ultima.

**4.6**. Alla fase di Analisi segue la fase di confronto con il gruppo di formazione. Il corsista confronta e discute le risposte da lui date alle domande-guida proposte nella fase di Analisi, con quelle date dai colleghi del gruppo di formazione. Questo scambio avviene nei momenti di incontro in presenza del gruppo, stabiliti dal tutor aziendale, ed ha lo scopo di: a) confrontare l'interpretazione da lui data alla consegna con l'interpretazione data dagli altri membri del gruppo di formazione; b) confrontare le strategie di azione adottate dai colleghi del gruppo di formazione, prima e dopo l'esplorazione della teoria; c) confrontare il differente utilizzo della teoria da parte degli altri membri del gruppo di formazione nella costruzione di strategie di azione; d) riflettere sull'adeguatezza della propria interpretazione della consegna, delle proprie strategie di azione, del proprio utilizzo della teoria, sulla base dei criteri illustrati nella teoria (*autovalutazione per criteri*) e di quanto visto fare agli altri membri del gruppo di formazione (*autovalutazione per confronto*).

Difficilmente emergerà dal confronto un'unica soluzione migliore. E' probabile che le "buone soluzioni" alla consegna siano più di una, ciascuna con i propri punti di forza e punti di debolezza.

**4.7**. Dopo la fase di confronto, da solo o con il gruppo di formazione il corsista deve estrapolare, sulla base di quanto emerso dal confronto delle analisi, le "buone soluzioni" alla consegna, generalizzandole in "buone pratiche operative" applicabili anche a problemi diversi da quello proposto nella consegna, ma analoghi a questo (ossia appartenenti alla stessa famiglia di problemi). E' la fase di Generalizzazione, in cui le soluzioni migliori vengono decontestualizzate e, attraverso un proesso di astrazione, trasformate in "regole" di azione più generali. Tale decontestualizzazione viene fatta invitando il corsista a rispondere a domande-guida (*guida alla Generalizzazione*) del tipo: "Viste le soluzioni proposte dal gruppo di formazione al problema dell'allestimento di una buona postazione di lavoro a videoterminale in una data situazione, quali sono, in generale, le caratteristiche di una buona postazione di lavoro per l'inserimento dati?", "Quali requisiti dettati dalla teoria sono realisticamente applicabili nelle situazioni concrete che avete esaminato?", "Cosa avrebbe dovuto fare il datore di lavoro dell'azienda descritta nel Caso proposto per allestire una buona postazione di lavoro per l'inserimento dati?".

Questa fase è particolarmente importante e delicata, dato che è quella che racchiude l'"apprendere dall'esperienza", ossia il capitalizzare quanto appreso in un insieme di visioni del mondo, strategie operative e regole per l'autoriflessione, che costituiscono i "mattoni" di una competenza. Nella Generalizzazione vanno messi in luce: a) le "buone pratiche", ossia i processi e i prodotti che meglio hanno soddisfatto i criteri di qualità previsti; b) gli errori commessi (dal corsista o dai suoi colleghi del gruppo di formazione) e le strategie messe in atto per superarli; c) cosa si è imparato svolgendo questa Attività, ossia la riflessione sullo scarto tra le proprie competenze prima e dopo l'Attività stessa; d) quali potrebbero essere le concrete (e realistiche) applicazioni di quanto è stato imparato nella propria vita lavorativa, attuale e futura; e) i problemi ai quali potrebbero essere adattate e trasferite le competenze acquisite in questa Attività; f) quali domande sono sorte nel corsista svolgendo questa Attività (indurre domande vuol dire predisporre una curiosità verso quelli che saranno i problemi affrontati nelle Unità successive, in modo che il corsista sappia collegare le Unità come logicamente conseguenti); g) quali momenti dell'Attività hanno fatto imparare di più il discente ("Quali momenti di questa Attività ti sono serviti di più per svolgere la consegna? Perché?").

Gli esiti della Generalizzazione possono essere prodotti nei momenti di riunione del gruppo di formazione oppure individualmente dai lavoratori in autoformazione, ma anch'essi vanno discussi e confrontati, in modo da giungere a soluzioni il più possibile condivise.

**4.8**. Al termine dell'Attività deve essere presente un resoconto del *prodotti* dell'Attività, che dovranno essere consegnati al tutor aziendale entro le scadenze previste e una guida all'analisi dei *processi* messi in atto dai corsisti, nella quale il corsista debba esplicitare le fasi da lui seguite nello svolgimento dell'Attività, i momenti di presa di decisioni, con le relative motivazioni ("A questo punto avrei potuto fare in questo modo oppure in quest'altro, ho scelto questa strategia perché …"), e i "momenti in cui si è capito che …" ("Ho capito che sbagliavo quando …").

La figura 8 illustra una schematizzazione con un esempio di Attività completa. I numeri tra parentesi indicano i riferimenti alle fasi schematizzate in figura 7.

| Consegna  | 1. Leggete il caso proposto nel Caso 1 (Giorgio, addetto da 9 anni all'inserimento dati in un'azienda di import/export), e<br>individuate i possibili elementi di rischio per la salute del lavoratore (1). Producete un primo rapporto scritto con i vostri |
|-----------|----------------------------------------------------------------------------------------------------|
|           | risultati e le argomentazioni in loro favore (2).                                                                                                    |
|           | 2. Leggete la normativa proposta nella Scheda 1 (estratto della legge 626/94) (3).                                                                                                    |
|           | 3. Rileggete il Caso 1 e producete un secondo rapporto scritto che metta in evidenza i possibili elementi di rischio per la                                                                                                    |
|           | salute del lavoratore (4).                                                                                                    |
| Teoria    | Scheda 1: Estratto della legge 626/94 sui rischi da lavoro a videoterminale.                                                                                                    |
|           | Approfondimento 1: I casi di applicazione della legge 626/94.                                                                                                    |
| Analisi   | Valutate il vostro lavoro rispondendo alle seguenti domande (guida all'Analisi): Quali elementi vi fanno intuire che un                                                                                                    |
|           | rischio è presente? Avete messo in relazione i fatti dichiarati nell'esposizione del caso con i le fonti di rischio illustrate                                                                                                    |
|           | dalla legge? Avete specificato in cosa consiste il mancato rispetto dei requisiti di legge? A vostro avviso (anche sulla                                                                                                    |
|           | base della vostra esperienza) sono presenti altre fonti di rischio che l'estratto di legge della Scheda 1 non contempla?                                                                                                    |
|           | Avete casi tratti dalla vostra esperienza da citare al riguardo?                                                                                                    |
|           | Quali sono le differenze tra la prima versione del vostro rapporto e la seconda? (5)                                                                                                    |
|           | Confrontate il secondo rapporto di ricerca e le risposte che avete dato a queste domande con quelle date dai vostri                                                                                                    |
|           | colleghi (6).                                                                                                    |
| Generaliz | Rispondete alle seguenti domande (guida alla Generalizzazione): Cosa avrebbe dovuto fare il datore di lavoro di                                                                                                    |
| zazione   | Giorgio per evitare i problemi che sono emersi? Come deve essere allestita una buona postazione di lavoro? Quali sono                                                                                                    |
|           |                                                                                                    |
|           | le possibili fonti di rischio che si possono avere in questi contesti e che hanno ispirato il legislatore?                                                                                                    |
|           | Secondo voi è realisticamente possibile in tutti i luoghi di lavoro applicare le norme prescritte dalla Scheda 1? Quali                                                                                                    |
|           | norme potrebbero portare a difficoltà di accettazione o di applicazione? Come potrebbero essere superate queste                                                                                                    |
|           | difficoltà? (7)                                                                                                    |
|           | Rispondete a queste domande sulla base della vostra riflessione nella Consegna e nell'Analisi e di quanto avete visto nei                                                                                                    |
|           | rapporti e nelle Analisi prodotte dai vostri colleghi del gruppo di formazione.                                                                                                    |
| Prodotti  | Rapporto finale con i risultati dello studio di caso.                                                                                                    |
|           | Risposta scritta alle domande dell'Analisi.                                                                                                    |
|           | Risposta scritta alle domande della Generalizzazione (8).                                                                                                    |
| Processi  | Come avete individuato i punti problematici? Come siete giunti alle conclusioni presenti nel rapporto? Potrebbero                                                                                                    |
|           | essere possibili interpretazioni alternative? Quali sono le buone ragioni a favore della vostra interpretazione? Quali<br>potrebbero essere le buone ragioni contro la vostra interpretazione? (8)                                                           |

*Fig. 8 – Esempio di attività per un'unità di formazione inerente la normativa sulla sicurezza (legge 626/94)*  Problema da cui parte l'unità: Come è possibile evitare i rischi da videoterminale per il lavoratore addetto all'inserimento dati?

**5**. Nella definizione delle Attività è necessario poi tenere presente che qualsiasi incongruenza nei materiali o elemento di inutile difficoltà (ad esempio usare un termine senza averlo definito almeno la prima volta che lo si è utilizzato, oppure saltare senza motivo da un argomento all'altro) provoca lo spostamento dell'attenzione del corsista su un qualcosa di più semplice e quindi demotivazione verso il percorso formativo. L'attenzione viene mantenuta se la sequenza di apprendimento porta il corsista a porsi continuamente delle domande su "cosa verrà dopo" e a rispondere a queste in modo continuo e soddisfacente. Il percorso di apprendimento risulta quindi avvincente e stimolante, a differenza di un percorso pieno di "buchi", di incongruenze e di contenuti di cui non si capisce il senso, che genera inutile frustrazione nel corsista.

#### **Esempio commentato di Attività**

L'Attività proposta nel seguito contiene tutti i momenti previsti dalla struttura delle Attività (vedere figura 7), indicati dai numeri 00000000. L'idea di fondo è: far emergere la conoscenza tacita del corsista (momento  $\bullet$ ), dare delle strategie di ricerca (momento  $\bullet$ ), vedere come cambiano le sue strategie dopo aver acquisito "teoria" sulle strategie di ricerca (momento  $\bullet$ ), far acquisire consapevolezza dello scarto tra il "prima" e il "dopo" la teoria (momento  $\bullet$ ), confrontare le proprie strategie di ricerca con le strategie di ricerca degli altri membri del gruppo di formazione (momento  $\bullet$ ), evidenziare i requisiti per realizzare una "buona" ricerca in Rete (momento  $\bullet$ ), mettere a punto i prodotti da consegnare al tutor ed autovalutare i processi messi in atto (momento  $\mathbf{\Theta}$ ).

## **Attività 1**. Cercare informazioni on line con i Motori di Ricerca Ω

**1**. Scegliete un argomento, legato alla vostra pratica professionale, che vi interessa particolarmente oppure sul quale volete saperne di più. L'Attività può essere svolta a coppie.

**2**. Su un computer collegato ad Internet, aprite il browser (il programma per navigare sulle pagine Web di Internet: Internet Explorer, Mozilla Firefox, Netscape, Opera, ecc.) e collegatevi al sito Google digitando nella casella indirizzo: *www.google.it*, come illustrato in figura:

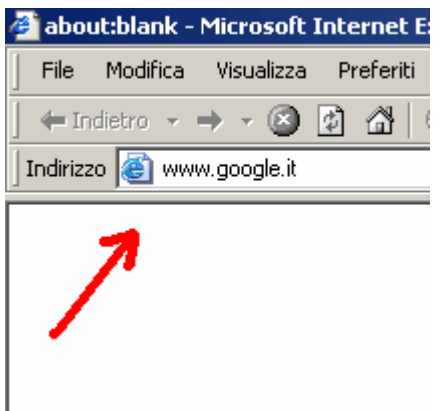

Vi collegherete al motore di ricerca Google. A questo punto digitate nell'apposita casellina le *parole chiave* corrispondenti all'argomento su cui volete saperne di più, ad esempio *Disinfettare le ferite*, come illustrato in figura:

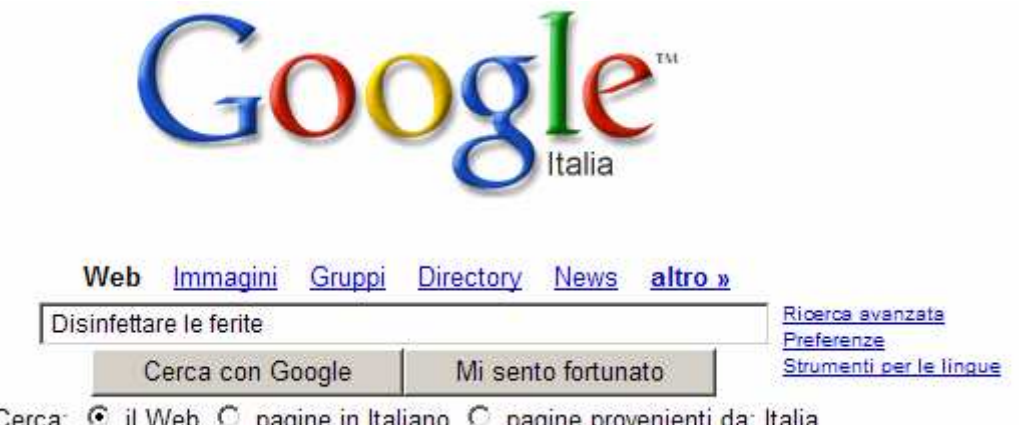

Cerca: C il Web C pagine in Italiano C pagine provenienti da: Italia

 $\boldsymbol{\Theta}$ 

Rispondete ora alle seguenti domande:

P1. Quali parole chiave avete utilizzato? ....................................................................... ......................................................................................................................................... ........................................................................................................................................ P2. Quanti risultati avete trovato? ................................................................................. P3. I risultati trovati vi sembrano pertinenti con i vostri obiettivi? ................................ P4. Elencate le prime 5 pagine Web della lista: 1 .................................................................................................................. 2 .................................................................................................................. 3 .................................................................................................................. 4 .................................................................................................................. 5 ..................................................................................................................

Completata questa consegna, leggete la Scheda 1.

#### ❸

**Scheda 1**. Cercare informazioni in Rete con i motori di ricerca

**1**. I motori di ricerca sono siti Internet che contengono cataloghi di informazioni relative ai contenuti di altri siti Internet, interrogabili mediante parole chiave. Uno dei motori più usati è Google (*www.google.it*).

Una ricerca su un motore di ricerca parte con la scelta delle *parole chiave*, ossia delle parole che descrivono l'informazione che vogliamo cercare. Queste vanno digitate nell'apposita casellina del motore di ricerca, premendo poi il pulsante "Cerca ...". Se vogliamo cercare, ad esempio, un sito di un'azienda che vende scrivanie per ufficio potremo scegliere le parole chiave: *scrivanie ufficio vendita*, come illustrato in figura 1.1.

*Fig. 1.1 – Videata principale di Google*

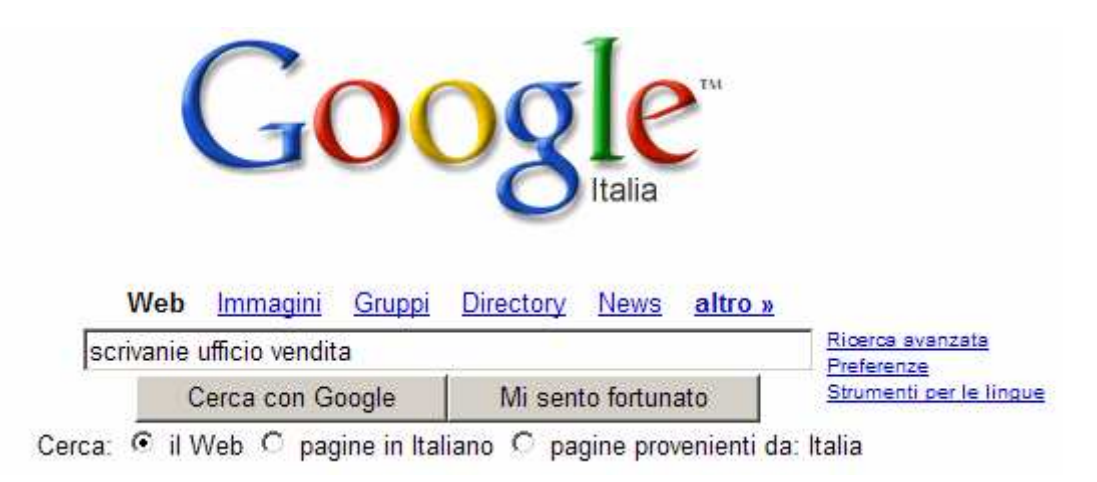

*Fonte:elaborazione da http://www.google.it*

Troveremo immediatamente numerose pagine Web che contengono le parole chiave indicate, anche se non è detto che siano proprio le pagine che ci servono. L'unico modo per capirlo è esplorarle una per una. Se però i risultati trovati sono, ad esempio, 10.000, questo diventa difficile. La soluzione è allora scegliere parole chiave più mirate, in modo da ridurre le pagine trovate ma avere pagine più pertinenti con i nostri scopi. Se ad esempio quello che cerchiamo è un listino prezzi di scrivanie per ufficio, potremo aggiungere alle tre parole chiave di prima anche le parole

*listino* e *prezzi*. Avremo così una ricerca con le seguenti parole chiave: *scrivanie ufficio vendita listino prezzi*. Questo ridurrà di molto il numero di pagine Web trovate, ma queste saranno maggiormente attinenti a ciò che vogliamo cercare.

Notate che, cercando con queste parole chiave, troveremo tutte le pagine Web che contengono le parole *scrivanie ufficio vendita listino prezzi* in qualunque ordine e posizione esse siano. A noi però interessano le pagine Web che contengono le parole *listino* e *prezzi* una appena dietro l'altra. Per dire al motore di ricerca di cercare una sequenza di parole proprio nel modo in cui è scritta, dovremo mettere quella sequenza di parole tra virgolette ("") quindi *listino prezzi* diventerà *"listino prezzi"*. La ricerca corretta dovrà quindi essere fatta con le seguenti parole chiave: *scrivanie ufficio vendita "listino prezzi"*. Se provate ad eseguire questa ricerca su Google, vi accorgerete che i risultati della ricerca sono molto più pertinenti con i vostri obiettivi, rispetto al caso precedente.

Ricapitolando: usando poche parole chiave si trovano tanti risultati poco pertinenti, usando molte parole chiave e frasi tra virgolette si trovano pochi risultati e molto pertinenti. E se non si trova nulla di utile? In questo caso è necessario utilizzare altre parole chiave, ad esempio sinonimi delle prime o parole che con esse hanno una relazione. Nell'esempio precedente, si potrebbe provare a cercare con le parole chiave "*mobili per ufficio" vendita "listino prezzi"*, oppure "*arredi per ufficio" "listino prezzi"*, oppure inserire il nome di un'azienda conosciuta (trovata magari in una ricerca precedente) che produce arredi per ufficio. In generale valgono le regole schematizzate in figura 1.2.

#### *Fig. 1.2 – Una possibile strategia per l'individuazione di parole chiave*

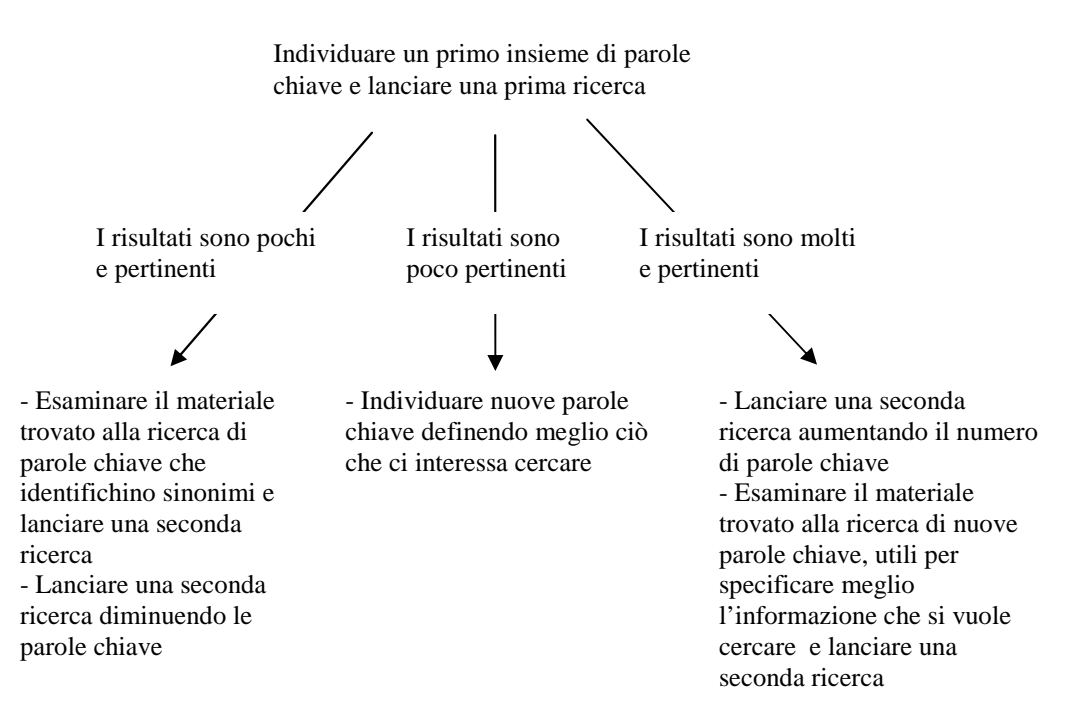

**2**. Come individuare parole chiave significative? Ecco alcuni suggerimenti:

a) Identificare parole chiave che siano *sinonimi* delle parole chiave di partenza.

b) Identificare parole chiave che abbiano una *relazione* con le parole chiave di partenza (ad esempio pneumatici-cerchioni, dato che sussiste la relazione "i pneumatici sono montati su un cerchione").

c) Identificare parole chiave che descrivano concetti che appartengono alla *stessa categoria* (ad esempio forchetta-coltello-cucchiaio, appartengono alla categoria "posate").

d) Identificare parole chiave che descrivano una *categoria che include* il concetto corrispondente alle parole chiave di partenza (ad esempio virus-microorganismi, dove "microorganismi" è il nome della categoria che include "virus").

## Ø

**3**. Sulla base di quanto illustrato nella Scheda 1, ripetete la ricerca in Rete descritta precedentemente con gli stessi obiettivi, ma cercando di focalizzare meglio le parole chiave. Con riferimento a questa seconda ricerca, rispondete poi alle seguenti domande:

D1. Quali parole chiave avete utilizzato? ...................................................................... .........................................................................................................................................

........................................................................................................................................

D2. Quanti risultati avete trovato? ................................................................................

D3. I risultati trovati vi sembrano pertinenti con i vostri obiettivi? .............................. D4. Elencate 5 pagine Web che avete trovato e che vi sembrano pertinenti. Ci serviranno per le Attività successive:

1 .................................................................................................................. 2 .................................................................................................................. 3 .................................................................................................................. 4 .................................................................................................................. 5

A questo punto analizzate il vostro lavoro come descritto nel seguito.  $\mathbf{\Theta}$ 

## **Analisi 1**

Rispondete per iscritto alle seguenti domande:

- Cosa è cambiato tra la prima ricerca e la seconda?
- Quale processo avete seguito per passare dal primo insieme di parole chiave al secondo?

## 6

Confrontate le risposte che avete dato a queste domande con le risposte date dai vostri colleghi del gruppo di formazione. Ci sono differenze? Se sì, quali?

Facciamo il punto su quanto abbiamo imparato:

#### ᠹ

#### **Generalizzazione 1**

Rispondete per iscritto alle seguenti domande:

- Cosa pensate di aver imparato in questa Attività?
- Quali sono secondo voi le tre cose più importanti da fare per individuare le parole chiave più adeguate per una ricerca in Rete?

Confrontate le risposte che avete dato a queste domande con le risposte date dai vostri colleghi del gruppo di formazione. Ci sono differenze? Se sì, quali?

Per saperne di più sulle strategie di ricerca in Rete, consultate gli Approfondimenti:

## **Approfondimenti**

*Il Metodo Sewcom*

http://www.edscuola.it/archivio/software/sewcom.html

Corrado Petrucco (Università di Padova), ci descrive il metodo Sewcom per la ricerca efficace di informazioni in Rete, utilizzando brainstorming, mappe concettuali e costruzione di categorie.

#### 0

Al termine di questa Attività, consegnate al tutor, entro la scadenza con lui concordata, quanto avete prodotto:

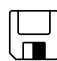

# **Prodotti 1**

Consegnate al tutor (o inviate attraverso l'e-mail) i seguenti prodotti:

- 1. La descrizione di ciò che volevate cercare (obiettivi della ricerca) e le parole chiave che avete utilizzato per la ricerca.
- 2. Gli indirizzi delle 5 pagine che avete trovato, attinenti ai vostri obiettivi (punto D4).

## 0

Controllate di aver svolto correttamente questa attività:

# -**Processi 1**

Rispondete alle seguenti domande. Vi serviranno per capire se avete svolto correttamente questa attività:

- Avete capito come scegliere le parole chiave?
- Avete capito come ridurre la quantità di pagine trovate?
- Avete capito perché è importante ridurre il numero di pagine trovate?

Fine Attività 1.